## PDF and a positive property  $P$

https://www.100test.com/kao\_ti2020/630/2021\_2022\_\_E5\_B1\_B1\_ E4\_B8\_9C\_E7\_9C\_812\_c65\_630348.htm

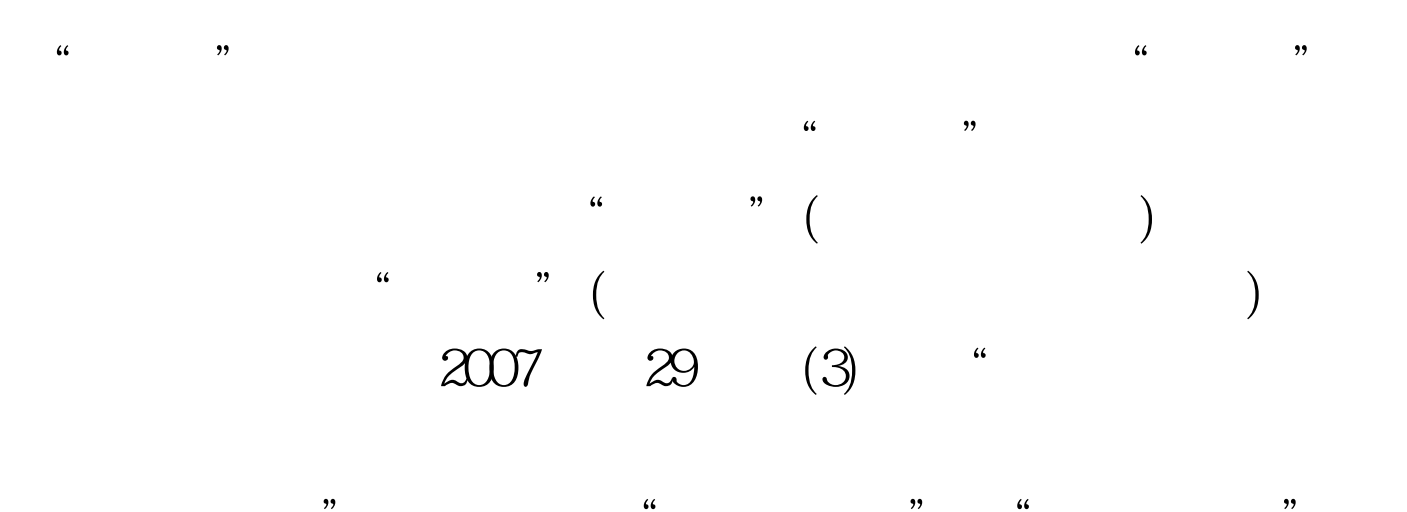

 $\frac{1}{2}$  ,  $\frac{1}{2}$  ,  $\frac{1$  $\frac{1}{2}$  , the contract of the contract of the contract of the contract of the contract of the contract of the contract of the contract of the contract of the contract of the contract of the contract of the contract of t  $\frac{1}{2}$ ,  $\frac{1}{2}$ ,

(1) (1)  $(1)$ 

 $(2)$ 

2007 1 2  $20^{\circ}$  E (3)  $\frac{1}{2}$  , the contract of the contract of the contract of the contract of the contract of the contract of the contract of the contract of the contract of the contract of the contract of the contract of the contract of t , and the context of  $\alpha$  is the context of  $\alpha$  ,  $\alpha$  ,  $\$  $($  and  $)$ 

 $\mathcal{U}(\mathcal{L})$  and the contract of the contract of the contract of the contract of the contract of the contract of the contract of the contract of the contract of the contract of the contract of the contract of the contra  $\epsilon$ 

 $\frac{1}{2}$  ,  $\frac{1}{2}$  ,  $\frac{1$  $\sim$   $\sim$  2009

> $100\mathrm{Test}$ www.100test.com